# WUVN

# **Enterprise Computing Solutions - Education Services**

# **TRAINING OFFERING**

You can reach us at:

9201 Dry Creek Rd. Centennial, CO 80112, United States

Email: arrow\_learning@arrow.com Phone: 303 790 2330

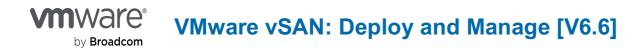

| CODE:           | LENGTH:           | PRICE:     |
|-----------------|-------------------|------------|
| VM-VSAN-DM-V6.6 | 24 Hours (3 days) | \$2,550.00 |

#### Description

In this three-day course, you will focus on deploying and managing a software-defined storage solution with VMware vSAN ™ 6.6. You will learn how vSAN functions as an important component in the VMware software-defined data center. You will gain practical experience with vSAN concepts through the completion of hands-on lab exercises.

#### Objectives

By the end of the course, you should be able to meet the following objectives:

- Describe the vSAN architecture
- · Identify vSAN features and use cases
- Configure vSAN networking components
- Configure a vSAN cluster
- Deploy virtual machines on a vSAN datastore
- · Configure virtual machine storage policies
- Perform ongoing vSAN management tasks
- Outline the tasks for upgrading to vSAN 6.6
- Configure vSAN encryption
- Control vSAN resynchronization tasks
- Create and manage nested fault domains
- · Use the vSAN health service to monitor health and performance
- Configure a stretched cluster and observe failover scenarios
- · Describe vSAN interoperability with VMware vSphere® features and other products
- Plan and design a vSAN cluster

#### Audience

Storage and virtual infrastructure administrators who want to use software-defined storage with vSAN

#### Prerequisites

This course requires completion of one of the following prerequisites:

· Storage administration experience on block or file storage devices

• Understanding of concepts presented in the VMware vSphere: Install, Configure, Manage [V6.5] course

Experience working at the command line is helpful.

The course material presumes that a student can perform the following tasks with no assistance or guidance before enrolling in this course:

Use VMware vSphere® Web Client

• Create and manage VMware vCenter Server® objects, such as data centers, clusters, hosts, and virtual machines

Create and modify a standard switch

- Connect a VMware ESXi<sup>™</sup> host to NAS, iSCSI, or Fibre Channel storage
- Create a VMware vSphere® VMFS datastore
- · Use a wizard or a template to create a virtual machine
- Migrate a virtual machine with VMware vSphere® vMotion®
- Migrate a virtual machine with VMware vSphere® Storage vMotion®

If you cannot complete all of these tasks, VMware recommends that you complete the VMware vSphere: Install, Configure, Manage [V6.5] course before enrolling in VMware vSAN: Deploy and Manage.

### Programme

#### **Course Introduction**

- · Introductions and course logistics
- Course objectives

### **Storage Fundamentals**

- · Define common storage technologies
- · Identify characteristics of storage devices: magnetic and flash-based devices
- · Identify and explain various types of storage architectures
- · Describe the software-defined data center· Identify SAN performance factors

#### Introduction to vSAN

- · Describe the vSAN architecture and components
- · Describe the differences between the vSAN hybrid and all-flash architectures
- · Describe the space-efficiency features of vSAN

#### vSAN Configuration

- · Identify physical network configuration requirements
- Configure vSAN networking
- Configure a vSAN cluster

# vSAN Policies and Virtual Machines

- Define and create a virtual machine storage policy
- · Apply and modify virtual machine storage policies
- Discuss the vsanSparse snapshot format
- Test and validate the vSAN configuration and functionality• Explain the considerations for vsanSparse snapshots

#### Managing and Operating vSAN

- Manage hardware storage devices
- Manage hardware device failures
- Identify vCenter Server alarms for vSAN events
- · Configure fault domains
- Upgrade to vSAN 6.6

#### Stretched Clusters and Two-Node Clusters

- · Describe the architecture for stretched clusters and two-node clusters
- · Create a stretched cluster using a two-node configuration
- Configure VMware vSphere® High Availability and VMware vSphere® Distributed Resource Scheduler™ for a stretched cluster
- · Demonstrate stretched cluster failover scenarios

#### Monitoring and Troubleshooting vSAN

- Use vSphere Web Client to detect issues
- · Use the vSAN health service to monitor health and performance
- Monitor vSAN with VMware vRealize® Operations Manager™
- · Use ESXi commands to monitor the vSAN environment
- Monitor vSAN with Ruby vSphere Console

Interoperability with vSphere Features

#### **Designing a vSAN Deployment**

- Understand vSAN design considerations
- Plan and design vSAN clusters
- · Identify vSphere features and VMware products that interoperate with vSAN Identify the design and sizing tools for vSAN
- Describe how vSAN interoperates with third-party products and solutions
  Describe vSAN use cases

## Session Dates

On request. Please Contact Us

## **Additional Information**

This training is also available as onsite training. Please contact us to find out more.

- · Explain how storage policies work with vSAN